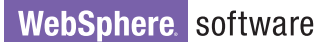

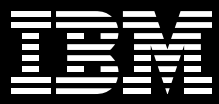

試、改善及說明複雜的商業流程。此 外,IBM 還針對個別使用者需求,特別 設計了 IBM WebSphere Business

**IBM WebSphere Business Integration Modeler Advanced** Edition, Version 5.1 及 IBM WebSphere Business **Integration Modeler Entry Edition, Version 5.1** 

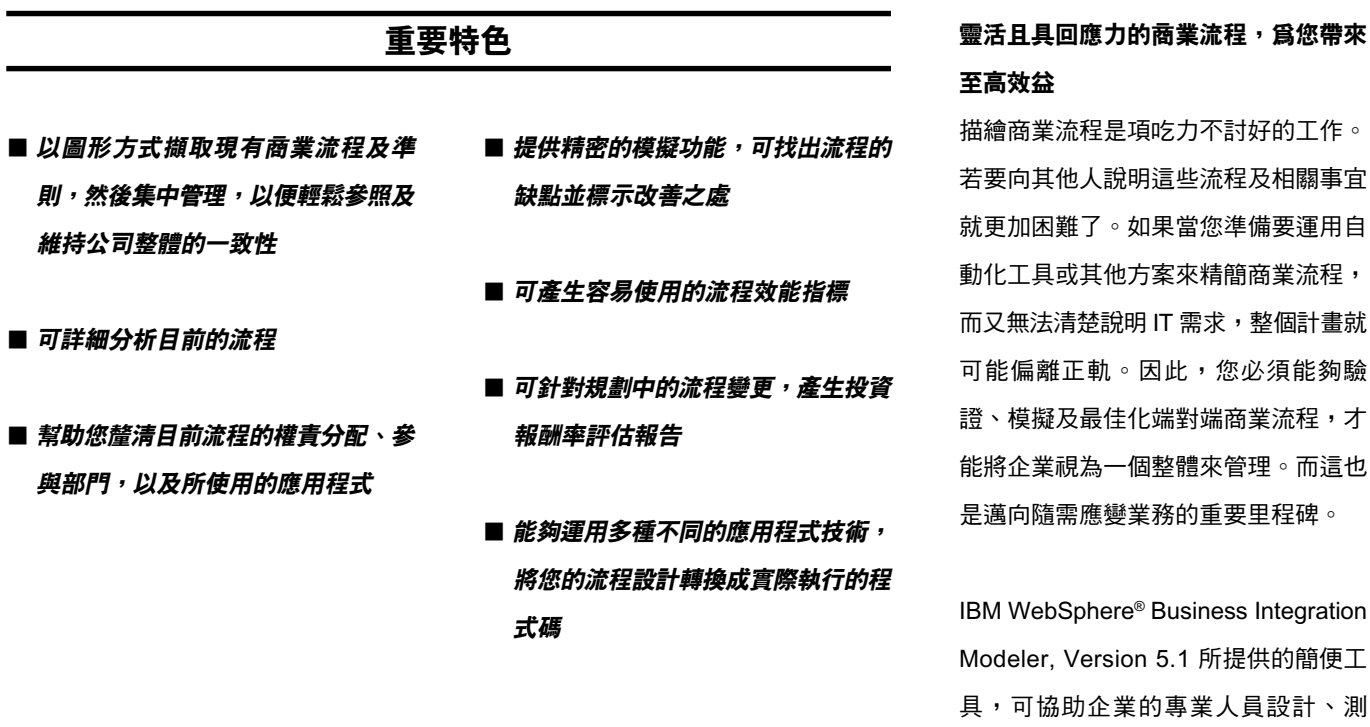

ON DEMAND BUSINESS

Integration Modeler Entry Edition, Version 5.1,可提供入門級的 Modeling 功能,讓成長中的企業以較低的使用成 本來擷取流程。IBM WebSphere **Business Integration Modeler Advanced** Edition, Version 5.1 則針對擁有複雜流 程的企業提供了進階 Modeling 功能,其 精密的流程模擬及最佳化功能可協助您 分析商業流程的營運效率及潛在業績。 也就是說,您不必先配置開發及部署資 源, 就能獲知營運結果! 有了 WebSphere Business Integration Modeler Advanced Edition 及 WebSphere Business Integration Modeler Entry Edition, 您就可以為流 程 Modeling, 享受隨需應變業務所帶來 的諸多好處,在支援及建構整合性商業 流程時,也能更靈活。

#### 重新設計及模擬流程與結果

WebSphere Business Integration Modeler Advanced Edition 及 WebSphere Business Integration Modeler Entry Edition 是 WebSphere 新 一代 Modeling 工具的領先技術。二者皆 建置於 Eclipse 工具開發平台上,可與 Eclipse 工具緊密整合,如 IBM WebSphere Studio Application Developer \ IBM Rational<sup>®</sup> \ IBM WebSphere MQ Workflow (前身為 IBM MQSeries<sup>®</sup> Workflow), 以及 IBM Tivoli® 軟體等工具。

這兩種版本都可以提供三種不同的使用 者設定檔(進階版還有三種作業模式), 以滿足不同使用者的需求。使用者可以 選擇基本、中級或淮階的 Business Modeling 使用者設定檔。視所選的設定 檔而定流程 Modeling 的資訊詳細程度及 複雜度也各不同。使用者可在不同設定 檔間自由切換,以便充分利用不同設定 檔的功能。

基本 Business Modeling 設定檔非常適 合業務分析師、商業流程設計人員及各 領域專家等企業使用者入門之用。因為 基本設定檔可輕鬆迅速地擷取及建構活 動序列、複雜邏輯及企業規範的模型。

中級 Business Modeling 設定檔的適用 對象則是業務架構設計師及商業流程工 程師等著重技術面的使用者,供其指定 及檢視流程與資料模型的其他細節,如 表示式 (expression)。

而進階 Business Modeling 設定檔可提 供最為完整的流程模型與資料模型明 細,極適合解決方案與 IT 架構設計師使 用,以便將模型部署到執行時期環境。

有了 WebSphere Business Integration Modeler, 使用者就可以任意選擇三種 不同的技術模式:

- 作業模式一入門及進階版都有這項功 能,是預設的操作式,詳細程度為三 種技術模式之最
- 商業流程執行語言(BPEL)模式一可將 模型匯出成 BPEL、 Web 服務描述語 言(WSDL), 以及 XML 結構描述定義 語言 (XSD) 等檔案格式;也可匯入至 IBM WebSphere Studio Application Developer Integration Edition, 以便從 模型開發應用程式

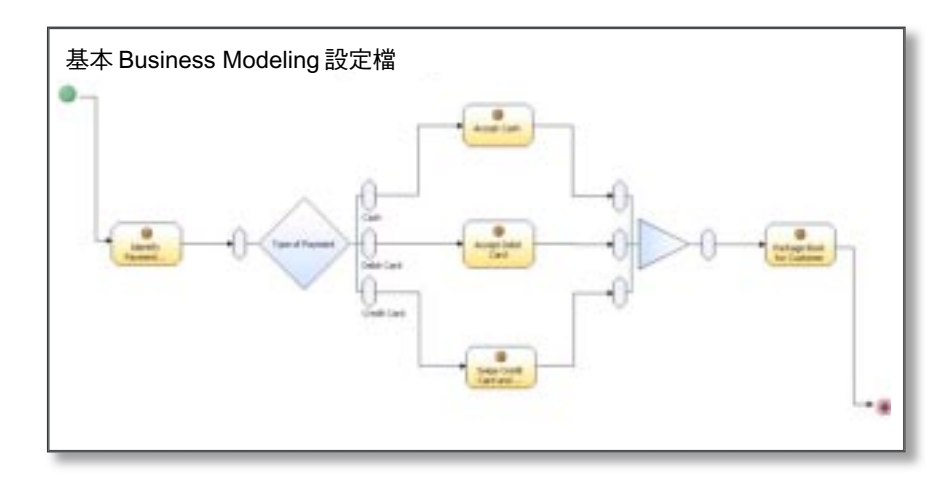

圖 1.在基本 Business Modeling 設定檔中建立的流程模型。

• MQ Workflow 流程定義語言 (FDL) 模 式一可將模型匯出成 FDL 格式,讓企 業能夠快速上手,將IBM WebSphere MQ Workflow 當作自動化的工作流程 解決方案來使用

WebSphere Business Integration Modeler Advanced Edition 及 WebSphere Business Integration Modeler Entry Edition 都有一個儲存 庫,可以集中管理企業政策、流程、排 程及其他重要的企業資訊,不但方便存 取,也可維持整體企業的一致性。您必 須先將這些資訊與商業流程連結起來, 才能精確地看到,是哪些因素在影響哪 個流程的效能。找出影響流程效能的重 要企業資料與準則之後,您就能判斷您 的企業是否已準備好谁行流程自動化。 此外, WebSphere Business Integration Modeler Advanced Edition 及 WebSphere Business Integration Entry Edition 還具備動態的分析工具, 讓商業流程 Modeling 達到最佳效率。

自 2003 年 IBM 首度推出入門級 Modeling 功能以來,許多企業便受惠其 中。這項功能可讓公司的業務分析師以 較低的使用成本擷取流程,並對流程達 成共識。當業務需求出現變化時,企業 還能輕鬆移轉到 WebSphere Business Integration Modeler Advanced Edition,運用進階功能。

#### 善用彈性的佈置選項來檢視模型

WebSphere Business Integration Modeler Advanced Edition 及 WebSphere Business Integration Modeler Entry Edition 提供自由佈置 (free-form layout) 及責任區線 (swimlane) 佈置,供您擇一檢視模型。

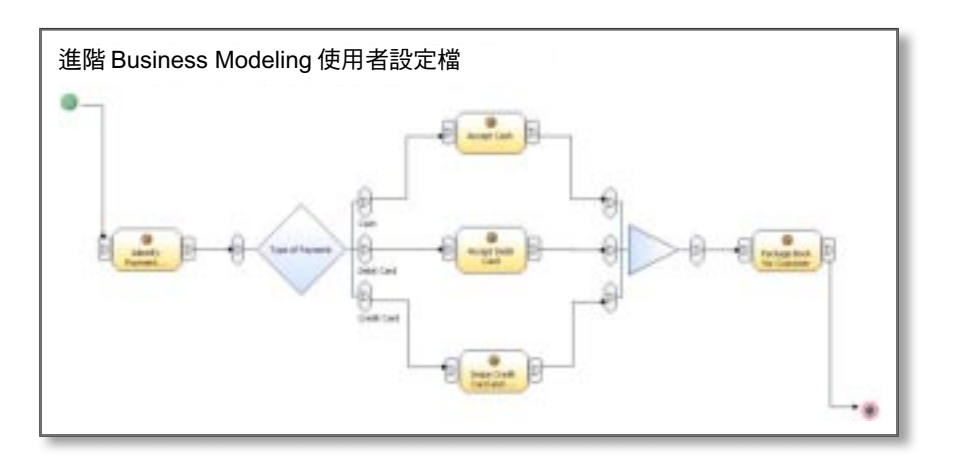

圖 2.在進階 Business Modeling 設定檔中建立的流程模型。

自由佈置有非常完整的編輯功能, 責任 區線佈置則會顯示流程活動的配置,如 特定角色、資源或部門單位的指派等。

輸入模型之後,便可套用驗證規則,以 簡單的測試來確保記錄及擷取流程階段 無誤。企業可以使用 WebSphere **Business Integration Modeler Advanced** Edition,淮一步測試模型的歷時預測、 部門成本及預期佇列等。只要用定義好 的模型來模擬情境,您就可以使用這些 功能。此外,您也可以比較現有流程的 預期成本和最佳化流程的成本,來進行 投資報酬率 (ROI) 分析。

#### 更進一步:迅速部署商業流程

WebSphere Business Integration Modeler Advanced Edition 可以將最 佳化的商業流程定義匯出到 IBM WebSphere MQ Workflow, Version 3.5 \ IBM WebSphere Business Integration Server, Version 5.1(兩者都 是用匯出 FDL 的方式)及 WebSphere **Business Integration Server Foundation** (用匯出 BPEL 的方式),以便您快速部 署剛剛最佳化的商業流程。您也可以匯 入 FDL 及既有的 WebSphere Business Integration Workbench, Version 4.2.4 模 型,來重複使用現有的業務資料,進而 降低成本。

如果您要修正商業模型來建立應用程 式, WebSphere Business Integration Modeler Advanced Edition 也可以將 Unified Modeling Language (UML) 匯 入 IBM Rational® XDE™ 軟體。此外, WebSphere Business Integration Modeler Advanced Edition 可讓您在團 隊環境下進行 Modeling, 您只要使用 Eclipse 整合開發環境 (IDE) 來簽入及簽 出流程模型即可。

## WebSphere 企業整合產品組合

IBM 針對大多數運算平台提供了各種中 介軟體及作業系統,讓您有正確的工 具,來開展隨需應變的業務。IBM WebSphere 企業整合產品組合具備領先 業界的中介軟體,可讓您將應用程式、 人員及商業流程整合起來,以便密切合 作。此功能強大的產品組合是建立在開 放式標準之上,如 Java™ 2 Platform, Enterprise Edition (J2EE) 、XML 及新 的 Web 服務標準,因此具備高度穩定 性、延伸性及豐富的安全性功能。這些 核心優勢都是 IBM 對您的承諾!

有了 WebSphere 企業整合解決方案, 業務經理便能有效建立及模擬商業流程 **模型,然後隨需求來修正流程,繼而提** 高效率。IT 人員則可以迅速輕鬆地把現 有基礎架構中零散的系統,與新的應用 程式及系統整合起來。此外,您的系統 還可以跟客戶及交易夥伴的系統密切 聯繫,以提供即時、動態且個人化的 資訊。

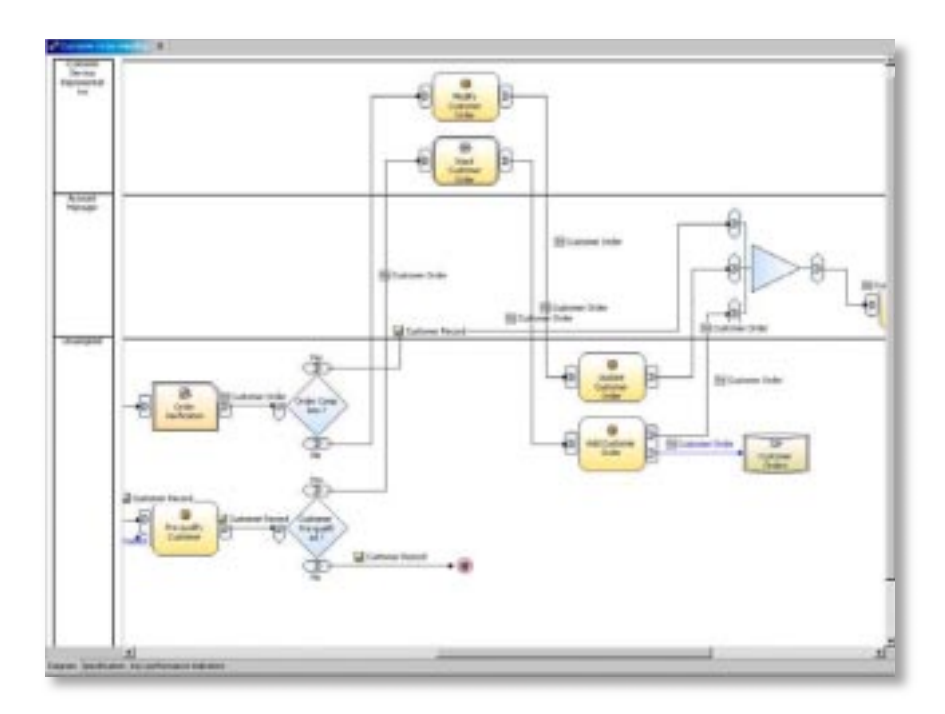

圖 3. 責任區線 (swimlane) 配置

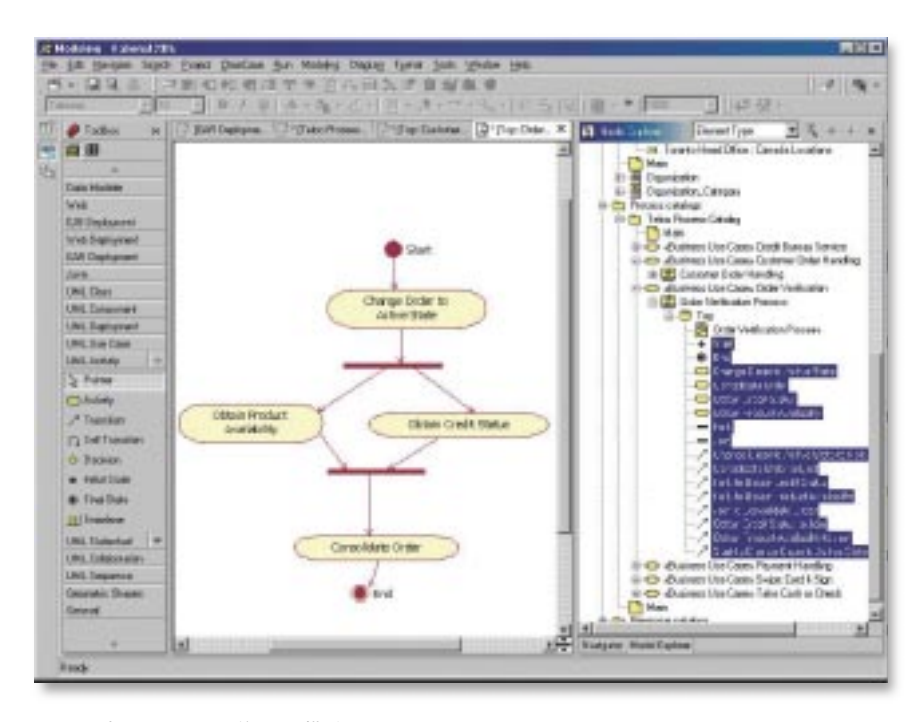

圖 4. 匯到 Rational XDE 的 UML 模型

IBM WebSphere Business Integration Modeler Advanced Edition 及 IBM WebSphere Business Integration Modeler Entry Edition 功能一覽表

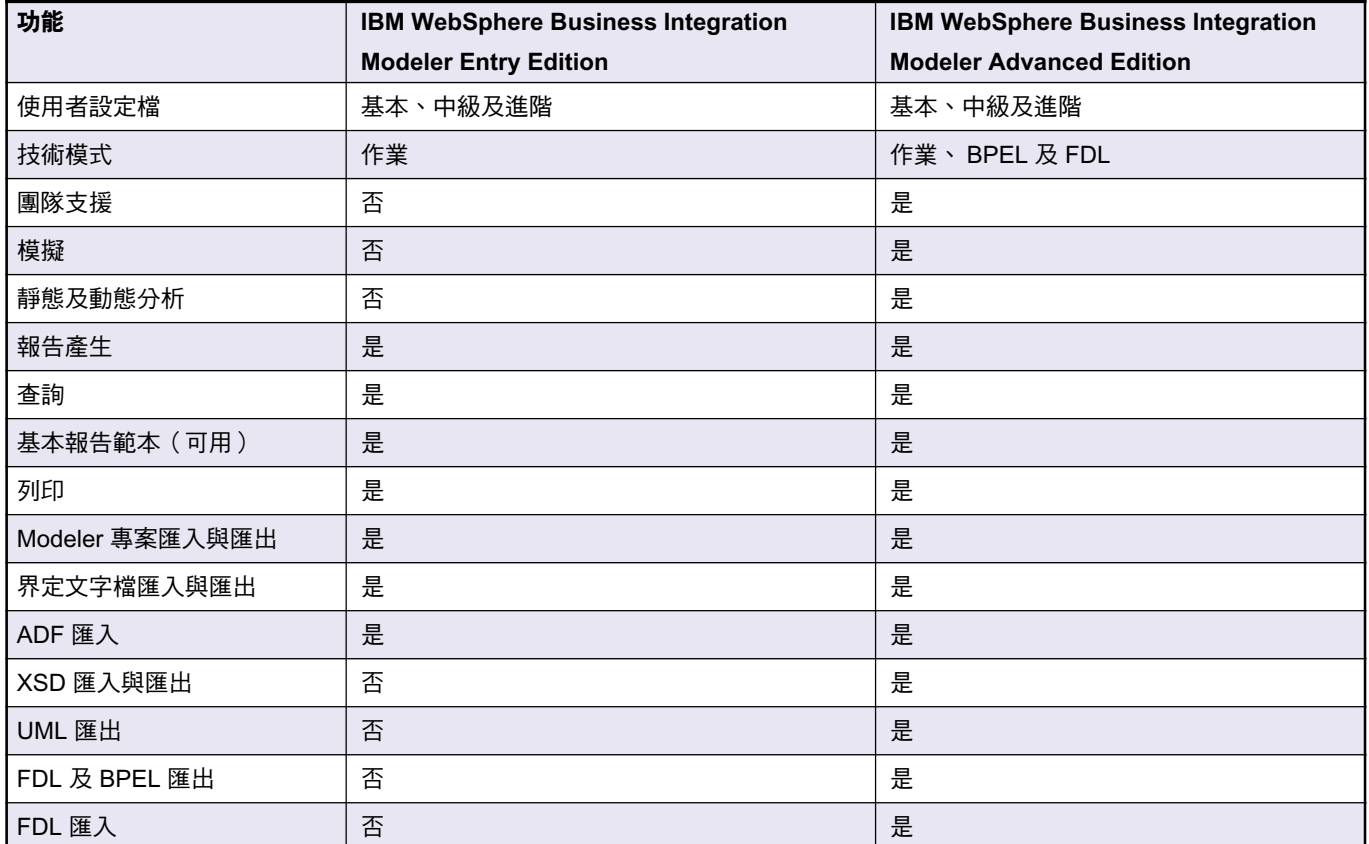

# 更多資訊

IBM WebSphere Business Integration Modeler 是 WebSphere 企業整合基礎 架構軟體組合的元件之一。如需 WebSphere Business Integration 的詳 細資訊,請造訪:

ibm.com/websphere/

如需 IBM WebSphere Business Integration Modeler 的詳細資訊及試用 版下載,請造訪: ibm.com/websphere/integration/ wbimodeler

# **IBM WebSphere Business Integration Modeler Entry Edition** 技術規格一覽表

#### 硬體需求

- Intel<sup>®</sup> Pentium<sup>®</sup> III 1.8GHz 或以上
- 1GB RAM 或以上
- 硬碟機 (HDD) 且可用空間至少有 2GB

#### 軟體需求

IBM Debug Tool for z/OS 需要下列其中一項授權程式:

● Microsoft® Windows® XP 或 Windows 2000, 並已安裝 Service Pack 4 或更新版本

# **IBM WebSphere Business Integration Modeler Entry Edition** 技術規格一臂表

#### 硬體需求

- Pentium III 1.8 GHz 或以上
- 1GB RAM 或以上
- 硬碟機,且可用空間至少有 2GB

#### 軟體需求

- Windows XP 或 Windows 2000, 並已安裝 Service Pack 4 或更新版本
- 要將本產品當作外掛程式來安裝並執行,則需要 IBM WebSphere Studio Application

Developer, Integration Edition for Linux and Windows, Version 5.1 或更新版本

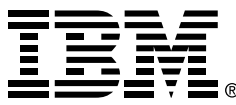

## 台灣國際商業機器股份有限公司

台北市松仁路7號3樓 市場行銷處: 0800-016-888 按1 技術諮詢執線: 0800-000-700

© Copyright IBM Corporation 2005

台灣印製  $04 - 05$ 版權所有

IBM、IBM 標誌、On Demand Business 標 誌、MQSeries、Rational、WebSphere 及 XDE 為 IBM 公司在美國及(或)其他國家或 地區的商標。

Intel 及 Pentium 為 Intel Corporation 在美國 及(或)其他國家的商標。

Microsoft、 Windows 及 Windows NT 為 Microsoft Corporation 在美國及(或)其他國 家的商標。

Linux 為 Linus Torvalds 在美國及 (或)其 他國家的商標。

Java 及所有使用 Java 的商標為 Sun Microsystems, Inc. 在美國及(或)其他國家 的商標。

其他公司、產品及服務名稱,可能是第三者 的商標或服務標誌。